## **E CIMB BANK GHL**

## Reprint Receipt Procedures

**Quick Referrence Guide Model: VX 675**

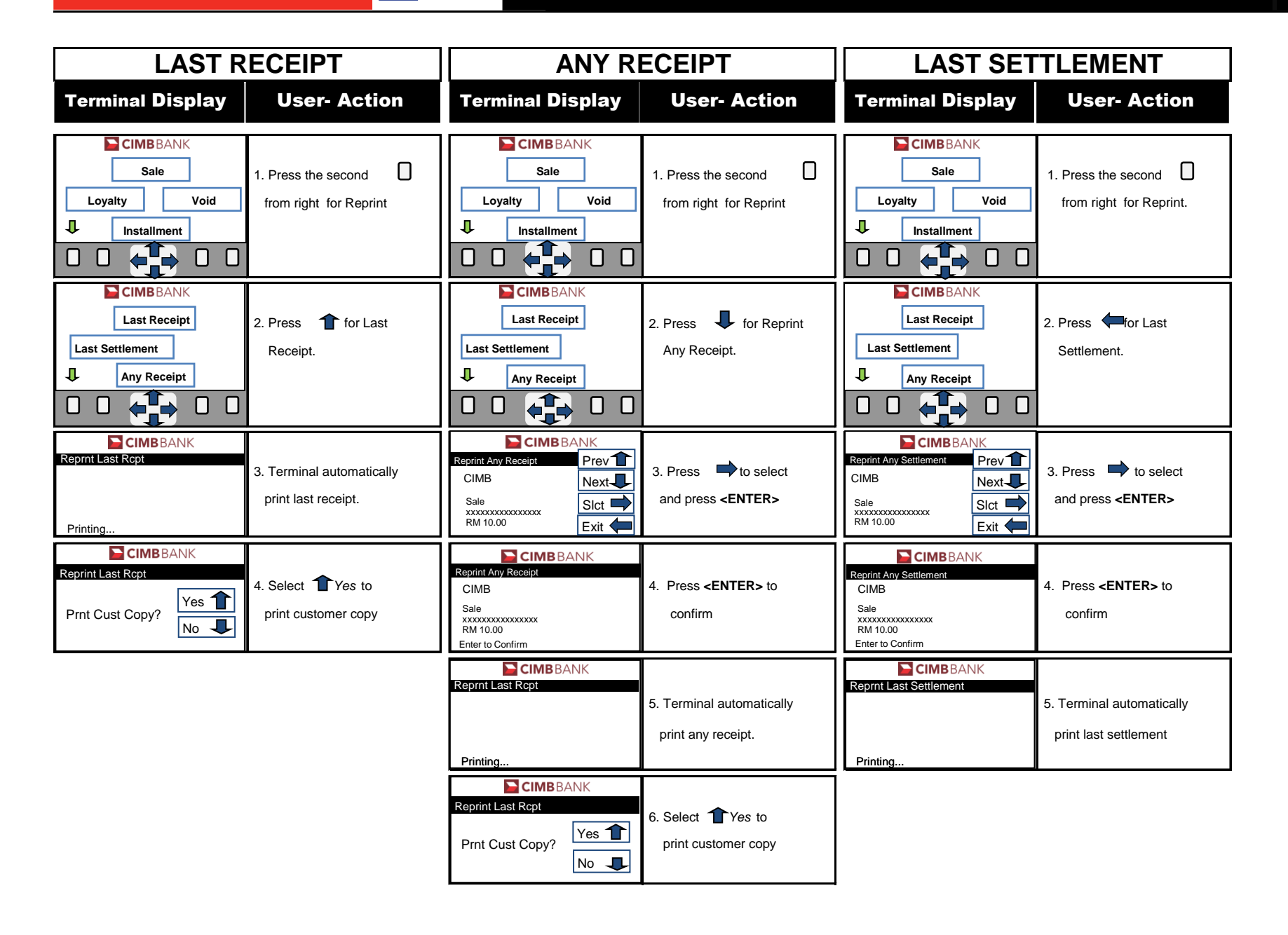